# **WLAN Ausbau 25.000 qm**

Veröffentlicht: Dienstag, 13. Nov 2012

**Installation eines flächendeckenden WLAN Netzwerkes in einem Verkaufsraum mit ca. 25.000m²**

Wir bekamen die Anfrage einen Verkaufsraum mit 25.000 m² mit einem WLAN Netzwerk auszustatten, sodass Kassenterminale und andere Peripheriegeräte unabhängig von den Leitungen überall im Verkaufsraum aufgebaut und genutzt werden können.

**Planung und Ausleuchtungsphase:**

#### Site Survey

Vor der Installation eines WLAN-Netzwerkes bedarf es einer guten Vorbereitung. In diesem Fall passierte dies mit einer optimalen WLAN-Ausleuchtung, in der mögliche Störquellen der strukturellen und baulichen Gegebenheiten und vorhandene Frequenzbenutzung usw. gezeigt werden. Alle für die WLAN Installationen nötigen Komponenten und Montageorte wurden in der Ausleuchtungsdokumentation aufgezeigt. Zusätzlich wurde noch die LAN und 230V~ Versorgung berücksichtigt.

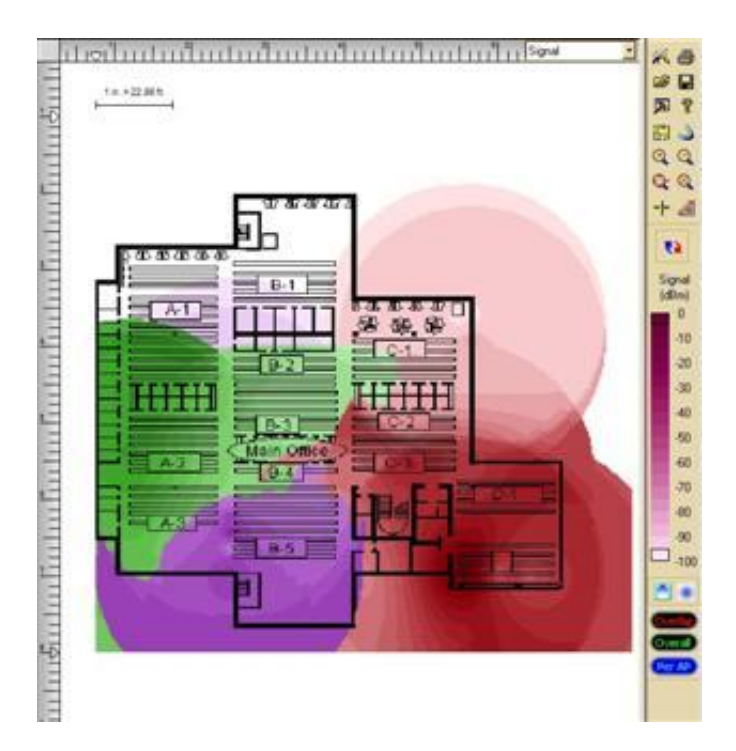

*Das Bild zeigt ein Beispiel einer Site Survey. Das Ausleuchten des WLAN Signals mittels Software und Laptop mit WLAN Karte.*

Um nicht optimale oder fehlerhafte Installationen zu erkennen, waren unsere Techniker in einer speziellen Fehleranalyse unterwegs. Das gesamte WLAN- und LAN-Netz wurde einer genauen Untersuchung unterzogen, inklusive der Spektralanalyse, Site Survey und einigen anderen Dingen. Natürlich kam auch das geübte Auge unserer Techniker zum Einsatz. Nach Beendigung der Analyse des WLAN und LAN bekam der Kunde eine umfangreiche Dokumentation, die alle zu unternehmenden Schritte aufzeigte.

## **Angebotsphase:**

Basierend auf den Daten der Ausleuchtung, haben wir dem Kunden nach Beendigung der Planung und Ausleuchtungsphase den ermittelten Bedarf vorgelegt.

#### **Installationsphase:**

Auf Grund der Ausdehnung des Gebäudes war es notwendig, zwei Datenverteiler (DVT) aufzustellen. Diese wurden mittels Glasfaser in den vorhandenen Backbone eingebunden. In den DVT kamen Switche der Fa. Cisco Systems zum Einsatz (Cisco WS-C3560-24PS-S). Diese Geräte verteilen nicht nur die Daten zu den angeschlossenen Endgeräten, sie können auch sogenannte PoE (Power over Ethernet) Geräte mit Strom versorgen, sodass am Endgerät keine zusätzliche Stromversorgung notwendig war. Außerdem bieten sie die Möglichkeit, sogenannte SFP Module aufzunehmen, um die Anbindung an den LWL-Backbone zu gewährleisten. Die Verbindung von den einzelnen DVT zu den vorher bei der Ausleuchtung festgelegten Standorten der Access Points (AP) wurde mittels Cat6-Datenkabel ausgeführt. Bei den Access Points hat

der Kunde sich ebenfalls für Cisco Aironet 1231 Geräte der Fa. Cisco Systems entschieden. "Cisco Aeronet 1231G-E" Diese Geräte sind PoE Fähig und bieten neben verschiedensten Ausbaumöglichkeiten auch eine hohe Sicherheit.

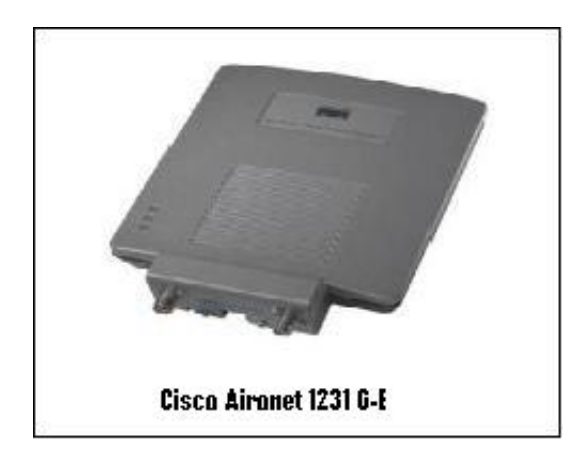

Nachdem die Verkabelung zu den einzelnen WLAN Access Points fertig war, haben wir die WLAN Access Points konfiguriert und die Sicherheitseinstellungen vorgenommen. Es gibt verschiedene Möglichkeiten ein WLAN zu verschlüsseln: Da wären WEP, WPA und WPA2. Hier kam die sicherste Methode zum Einsatz. Die Wi-Fi Protected Access 2(WPA2)-Verschlüsselung. Das ist die Implementierung eines Sicherheitsstandards für Funknetzwerke nach den WLAN-Standards IEEE 802.11a, b, g und basiert auf dem Advanced Encryption Standard (AES). WPA+PSK mit AES Verschlüsselung ist z.Zt. der sicherste Standard.

## **Ergebnis:**

Nach Beendigung der Installationen steht dem Kunden nun ein flexibles Netzwerk im gesamten Verkaufsbereich zur Verfügung. Kassen und Erfassungsplätze können nun dort eingesetzt werden, wo der Kunde sie benötigt. Informationen müssen nicht mehr an zentralen Infopunkten abgeholt werden, sondern können vom Berater an Ort und Stelle dem Kunden gezeigt werden. Nicht der Kunde, sondern die Daten sollen laufen.

https://schubertservice.de/referenzen/computer-server-routing-switching/wlan-ausbau-25-000-qm

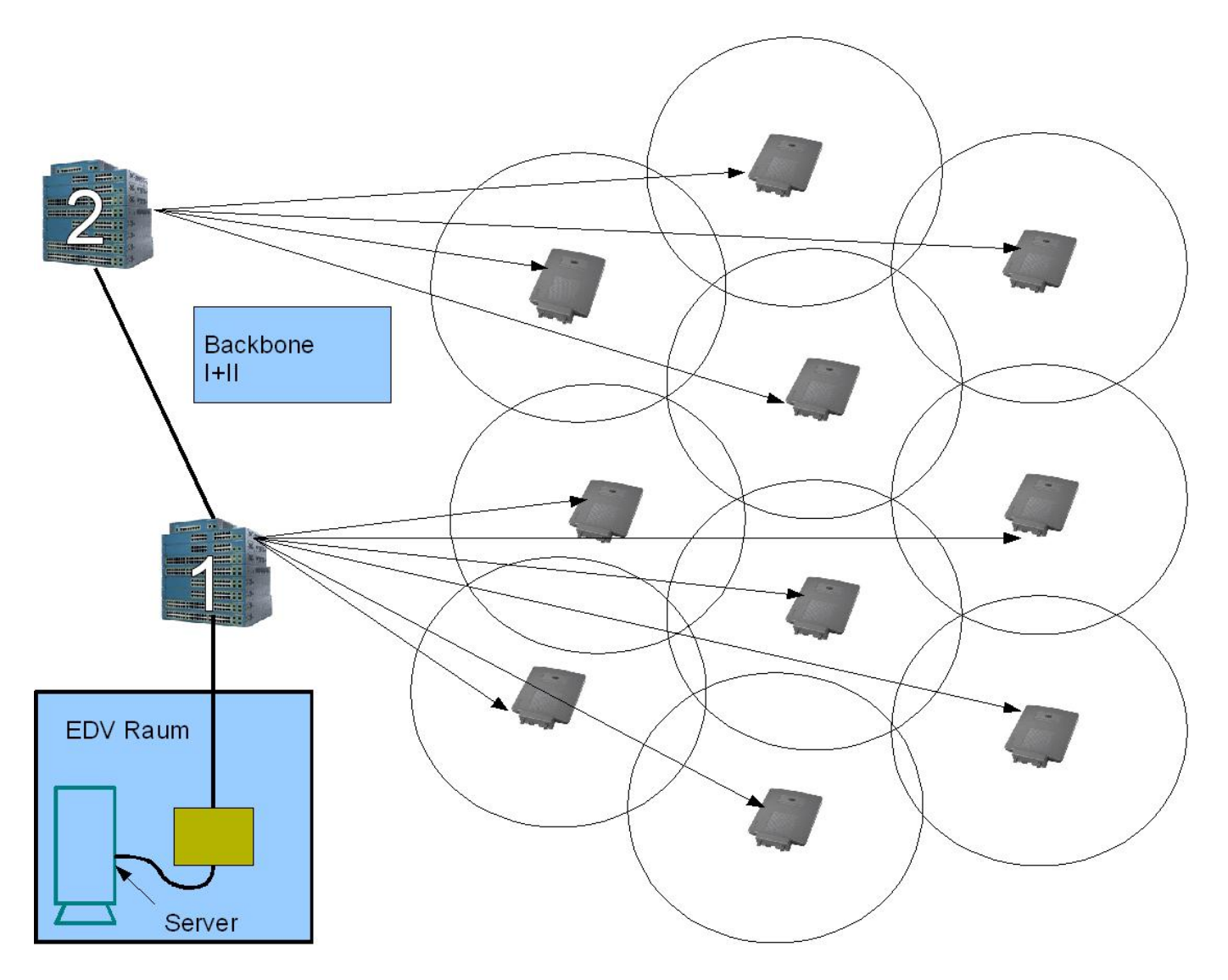

**Das Bild zeigt eine ungefähre Lage des fertig aufgebauten und konfigurierten Verkaufsraumes. Zu erkennen sind die beiden Cisco Datenschränke und die Cisco Aironet Access Points. Die Access Points sind so Installiert worden, dass das WLAN – Signal flächendeckend ist.**